### МИНИСТЕРСТВО НАУКИ И ВЫСШЕГО ОБРАЗОВАНИЯ РОССИЙСКОЙ ФЕДЕРАЦИИ

### ФЕДЕРАЛЬНОЕ ГОСУДАРСТВЕННОЕ БЮДЖЕТНОЕ ОБРАЗОВАТЕЛЬНОЕ УЧРЕЖДЕНИЕ ВЫСШЕГО ОБРАЗОВАНИЯ «РЯЗАНСКИЙ ГОСУДАРСТВЕННЫЙ РАДИОТЕХНИЧЕСКИЙ УНИВЕРСИТЕТ ИМЕНИ В.Ф. УТКИНА»

Кафедра «Электронные вычислительные машины»

«СОГЛАСОВАНО»

Декан факультета ВТ  $\sqrt{4}A$ . Перепелкин 2020 г.

Заведующий кафедрой ЭВМ

Б.В. Костров

2020 г.

**TBEPKHAK Heoper for PORINKE** В. Корячко 2020 г.

# РАБОЧАЯ ПРОГРАММА ДИСЦИПЛИНЫ

Б1.О.01.21 «Операционные системы»

Направление подготовки

09.03.01 Информатика и вычислительная техника

Направленность (профиль) подготовки

«Вычислительные машины, комплексы, системы и сети»

Уровень подготовки

Академический бакалавриат

Квалификация (степень) выпускника - бакалавр

Форма обучения — очная

Рязань 2020 г

#### ЛИСТ СОГЛАСОВАНИЙ

Рабочая программа составлена с учетом требований федерального государственного образовательного стандарта высшего образования по направлению подготовки (специальности) 09.03.01 Информатика и вычислительная техника (уровень бакалавриата), утвержденного приказом Минобрнауки России от 19.09.2017 г. № 929.

Программу составил доцент кафедры «Вычислительная и прикладная математика»

 $\overline{\phantom{a}}$  С.А. Бубнов

Программа рассмотрена и одобрена на заседании кафедры « 11 » июня 2020г., протокол № 11

Заведующий кафедрой «Вычислительная и прикладная математика», д.т.н., проф. кафедры ВПМ

**MAY** 

Г.В. Овечкин

# 1. ЦЕЛЬ И ЗАДАЧИ ОСВОЕНИЯ ДИСЦИПЛИНЫ

Целью освоения дисциплины является приобретение базовых знаний, умений и навыков в соответствии с Федеральным государственным образовательным стандартом и формирование у студентов обшепрофессиональных компетенций для последующего применения в учебной и практической деятельности.

#### Задачи:

- ознакомление студентов с архитектурами операционных систем;

- ознакомление студентов с абстракциями операционных систем;

- изучение принципов распределения ресурсов вычислительных систем;

- формирование навыков создания и работы с виртуальными машинами, а также навыков работы в операционной системе Linux.

# 2. МЕСТО ДИСЦИПЛИНЫ В СТРУКТУРЕ ОБРАЗОВАТЕЛЬНОЙ ПРОГРАММЫ

Дисциплина Б1.0.01.21 «Операционные системы» относится к дисциплинам обязательной части Блока 1 «Дисциплины (модули)» основной профессиональной образовательной программы (далее - образовательной программы) бакалавриата по направлению 09.03.01 Информатика и вычислительная техника.

Дисциплина базируется на следующих дисциплинах: «Информатика».

Для освоения дисциплины обучающийся должен:

#### знать:

- понятие информации, ее связь с данными, кодирование и измерение количества информации при алфавитном подходе;

- принципы функционирования компьютера;

- представление в памяти компьютера команд и данных, основы кодирования информации различных видов для переработки компьютерными системами;

- назначение и классификацию программного обеспечения персонального компьютера уметь:

- при заданном способе колирования определять объем данных, необходимый для представления заданного количества информации определенного вида;

- исполнять основные операции с файлами и каталогами с помощью графического интерфейса:

- осуществлять поиск данных на электронных носителях;

владеть:

- навыками работы в современных операционных системах на уровне пользователя.

Результаты обучения, полученные при освоении лиспиплины, необходимы при изучении следующих дисциплин: «Операционная система Linux», при выполнении НИР и при подготовке выпускной квалификационной работы.

## 3. КОМПЕТЕНЦИИ ОБУЧАЮЩЕГОСЯ, ФОРМИРУЕМЫЕ В РЕЗУЛЬТАТЕ ОСВОЕНИЯ ДИСЦИПЛИНЫ

Процесс изучения дисциплины направлен на формирование следующих компетенций в соответствии с ФГОС ВО, ПООП (при наличии) по данному направлению подготовки, а также компетенций (при наличии), установленных университетом.

#### Общепрофессиональные компетенции выпускников и индикаторы их достижения

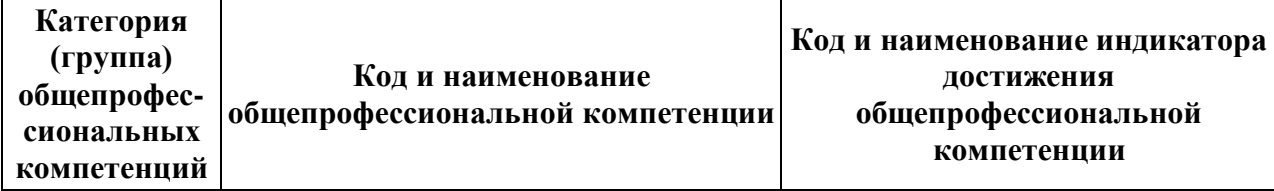

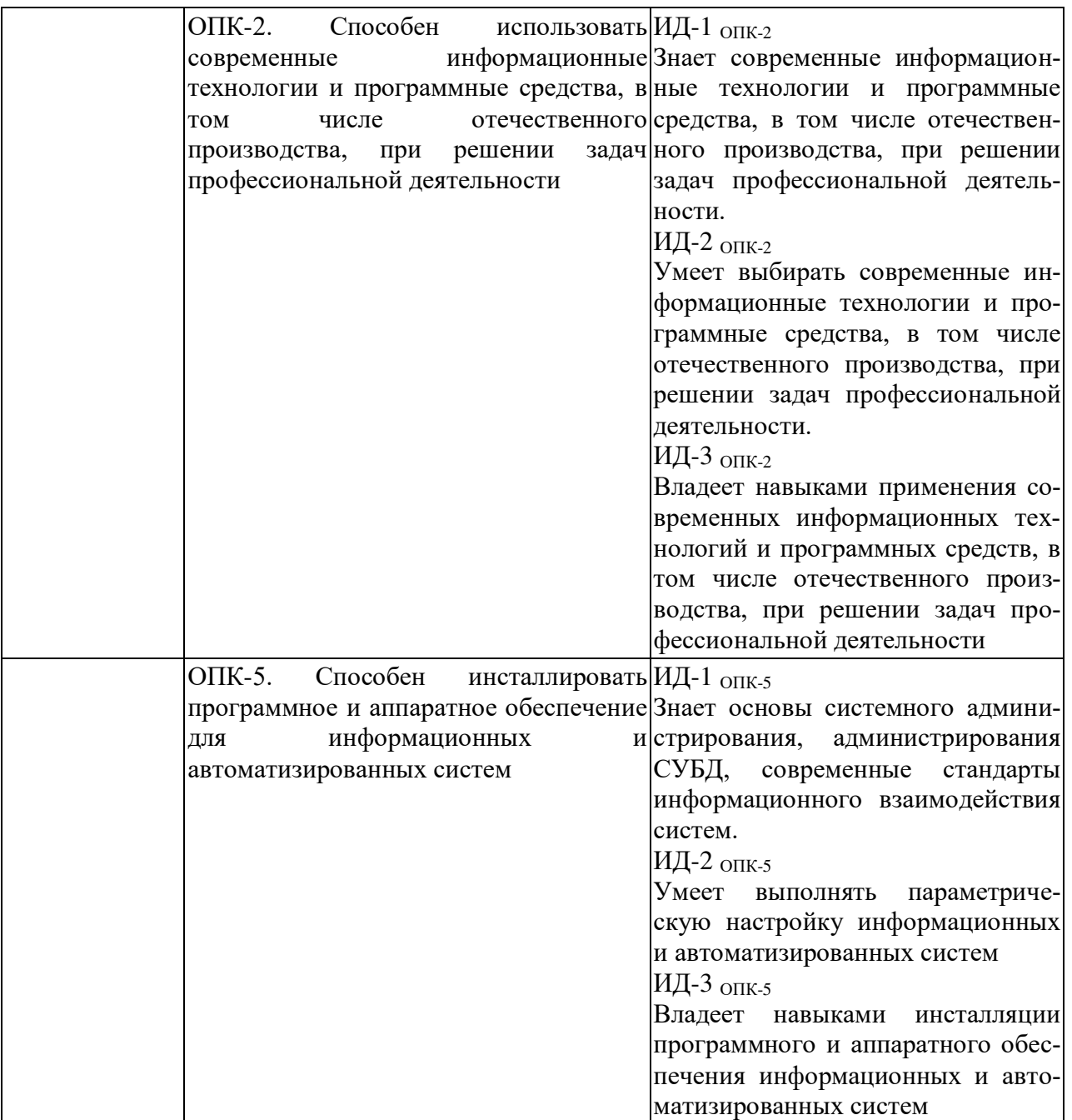

# **4. СТРУКТУРА И СОДЕРЖАНИЕ ДИСЦИПЛИНЫ**

4.1 Объем дисциплины по семестрам (курсам) и видам занятий в зачетных единицах с указанием количества академических часов, выделенных на контактную работу обучающихся с преподавателем (по видам занятий) и на самостоятельную работу обучающихся

Общая трудоемкость дисциплины составляет 3 зачетных единиц (ЗЕ), 108 часов.

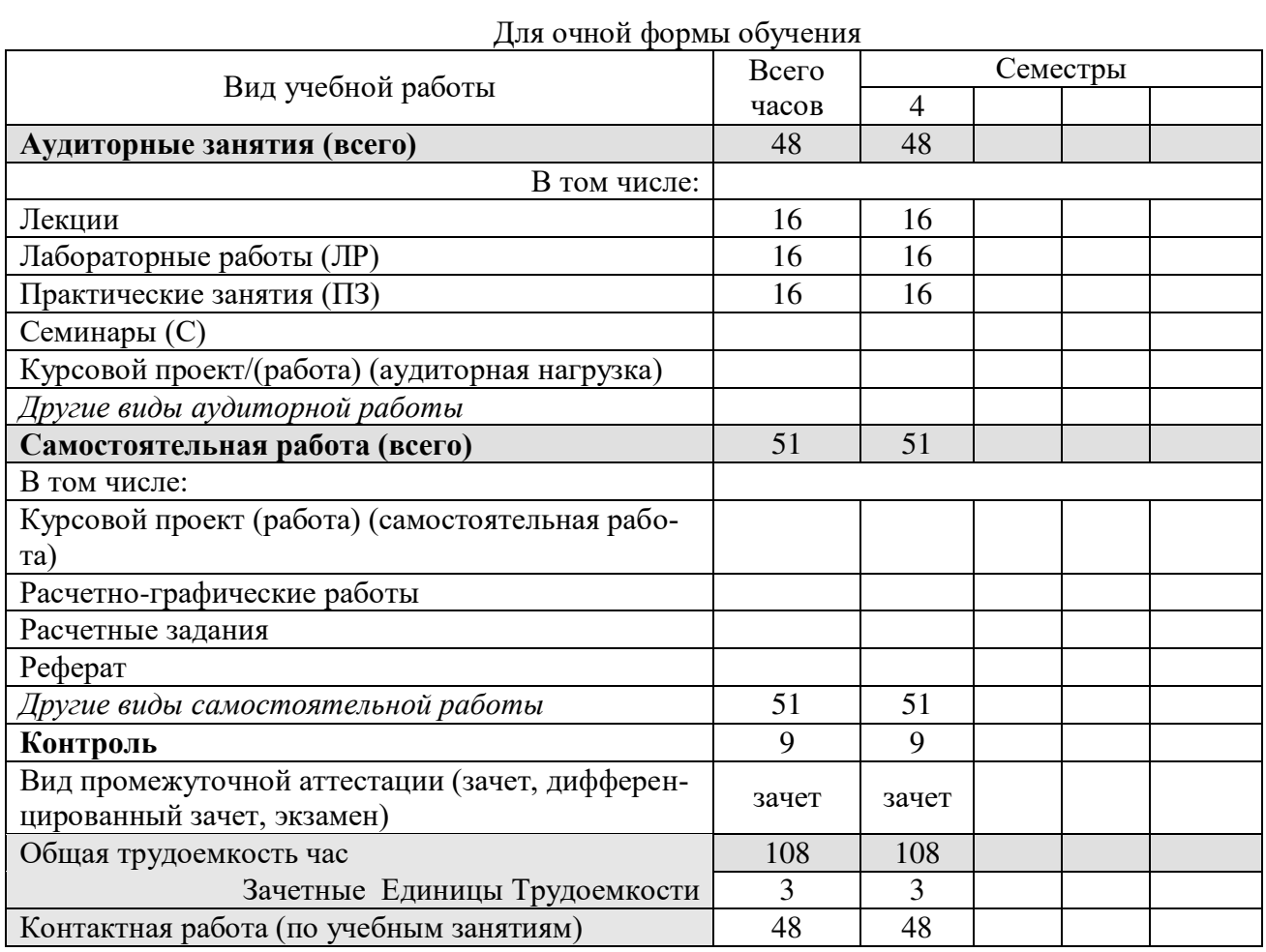

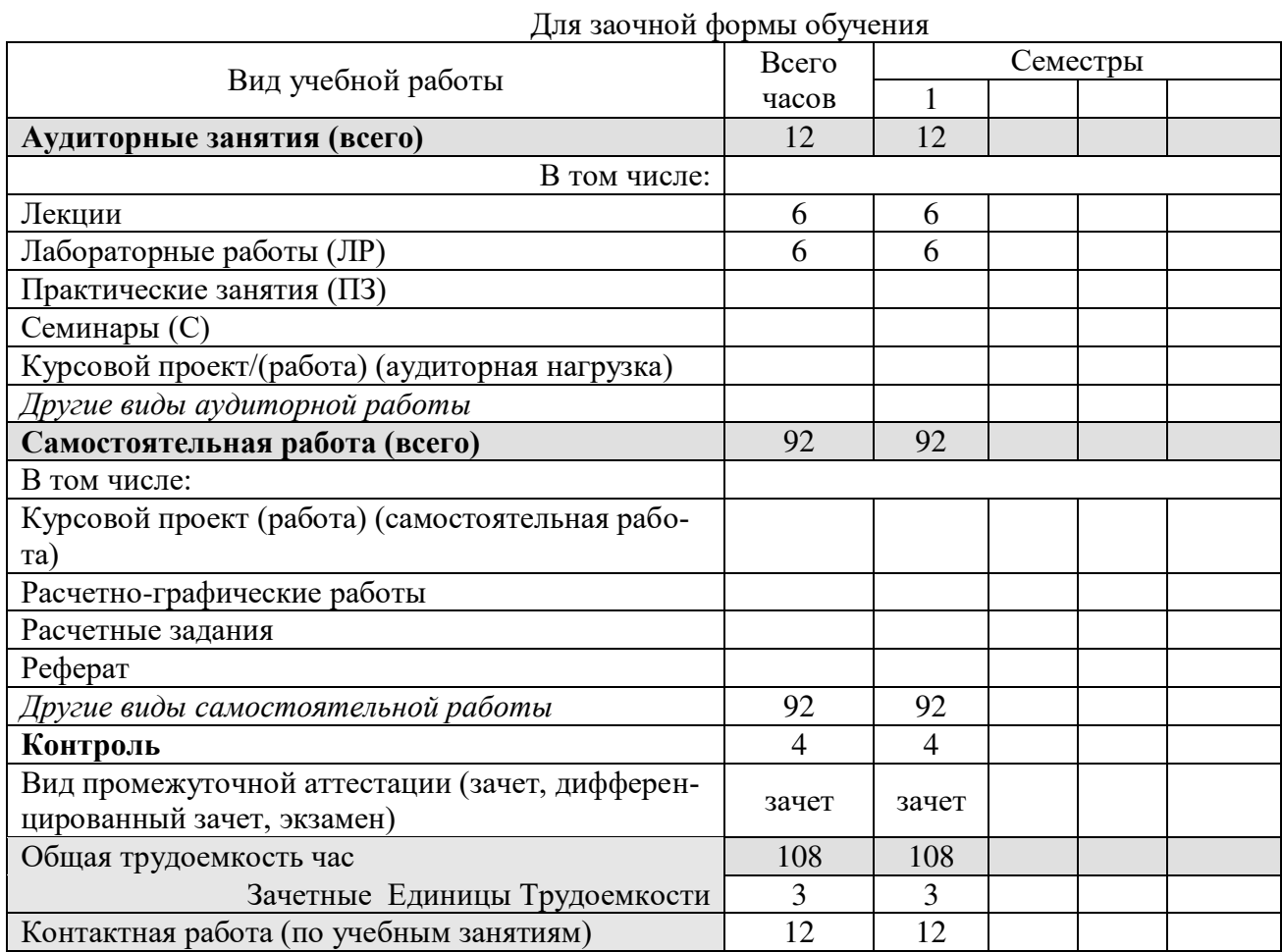

# **4.2 Разделы дисциплины и трудоемкость по видам учебных занятий (в академических часах)**

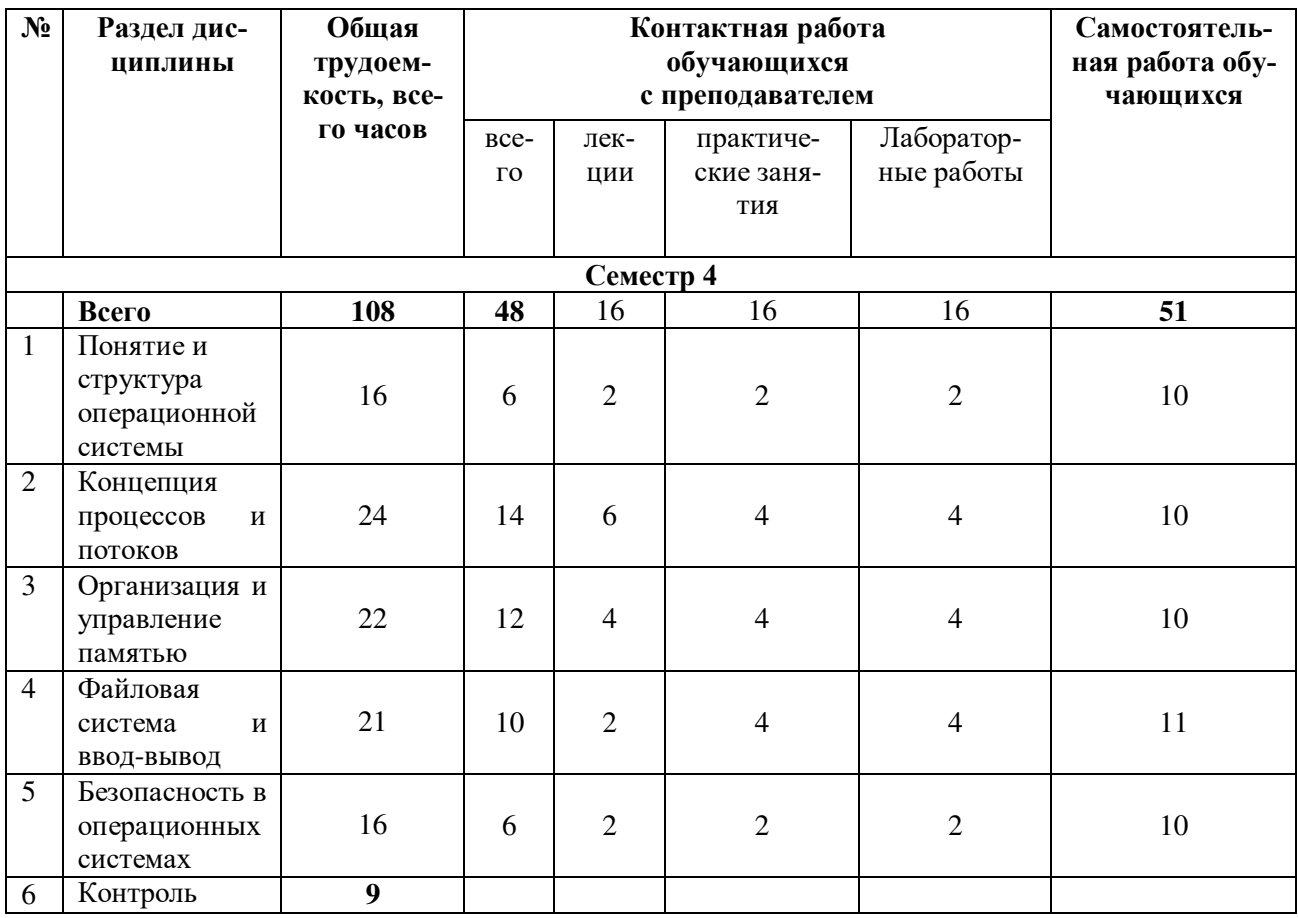

# **4.3 Содержание дисциплины**

#### 4.3.1 Лекционные занятия

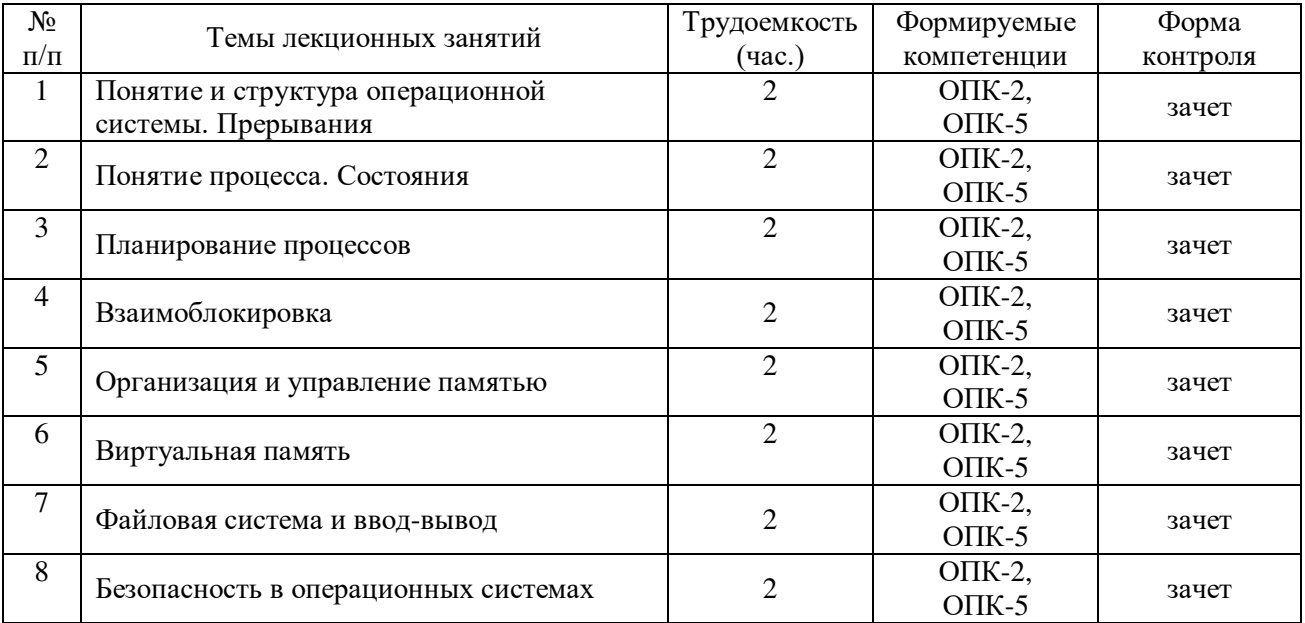

# 4.3.2. Лабораторные работы

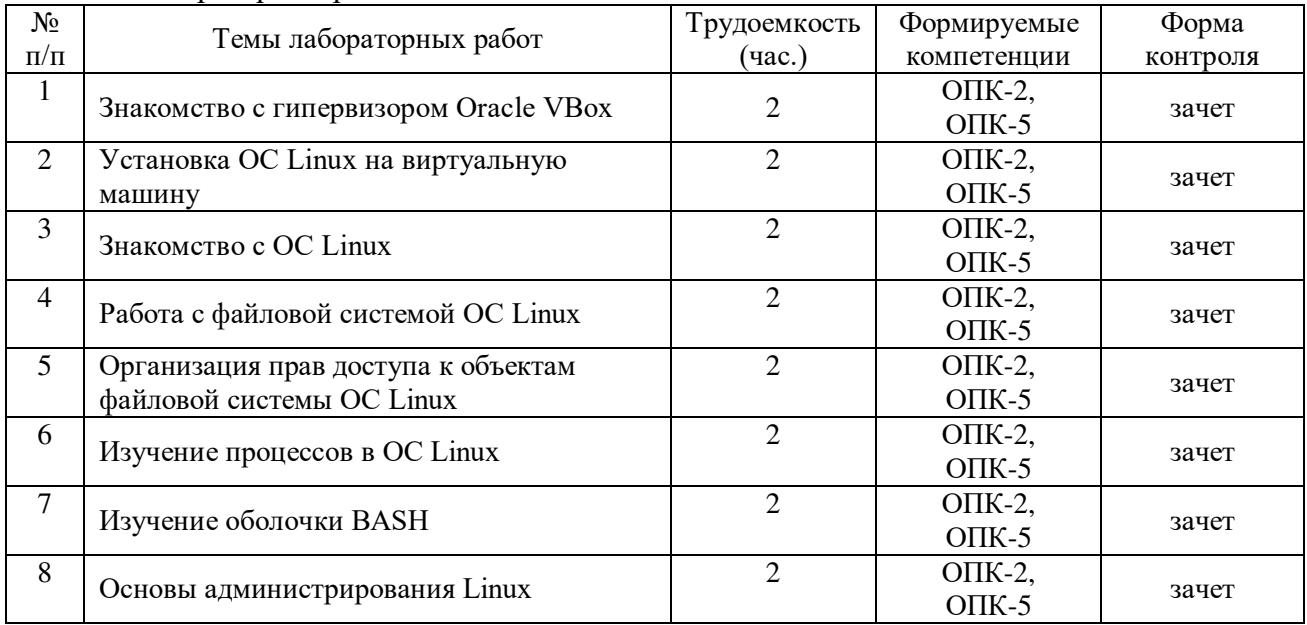

# 4.3.3 Практические занятия (семинары)

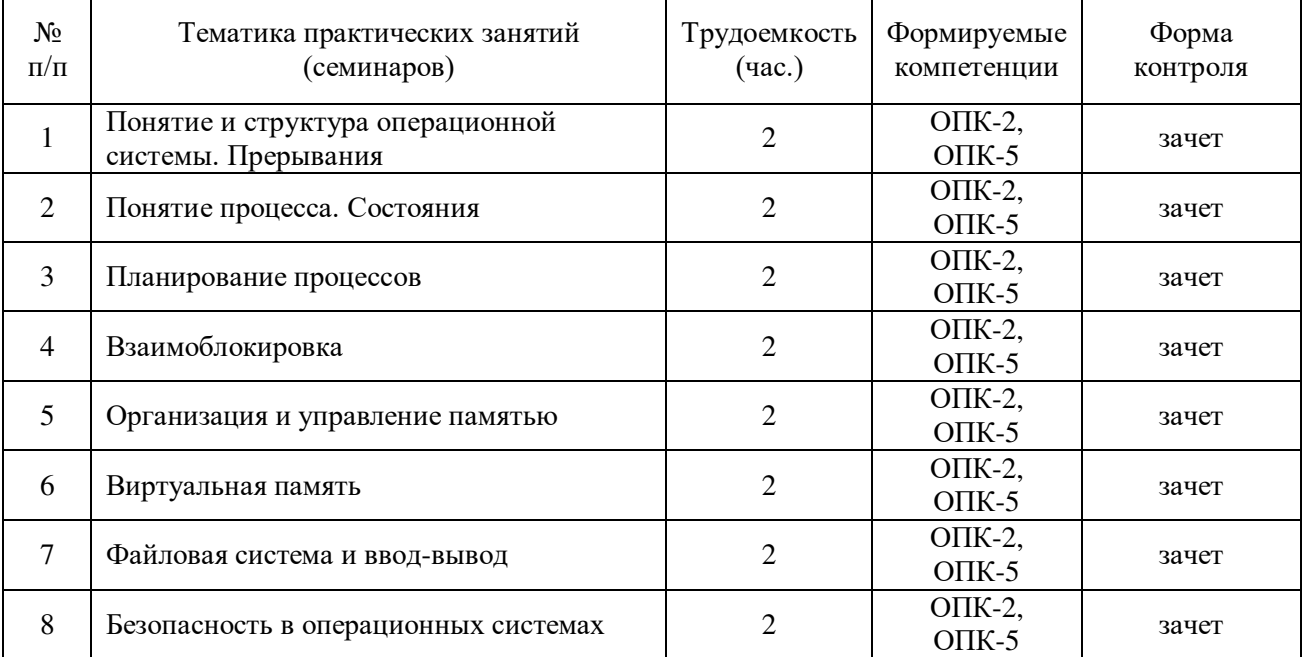

# 4.3.4 Самостоятельная работа

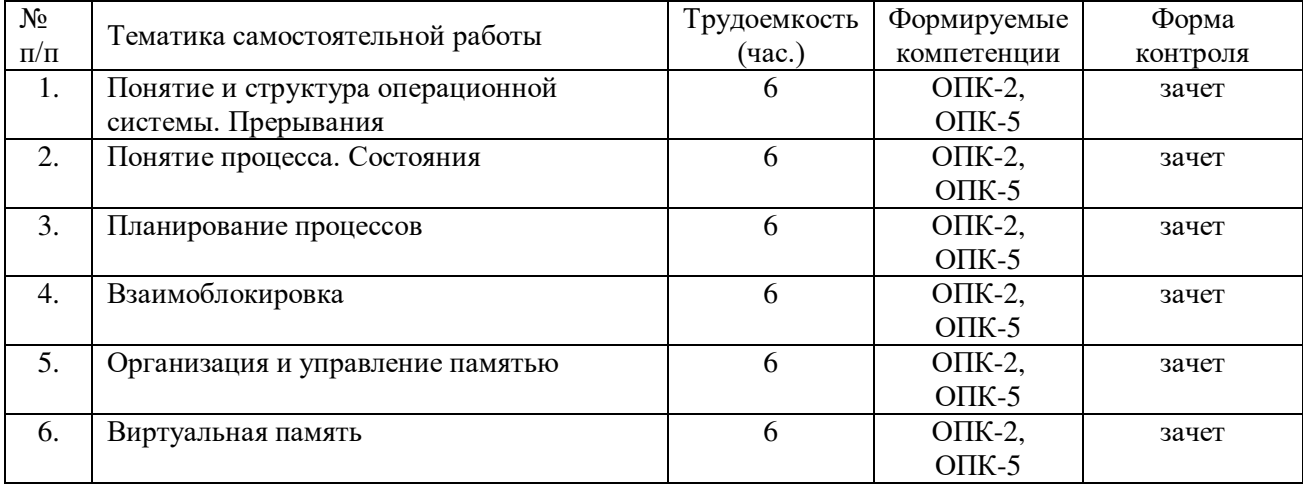

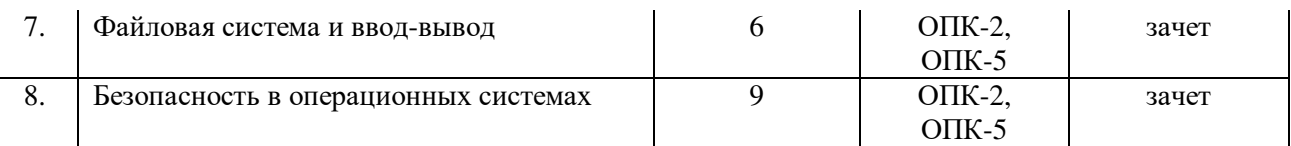

# **5. ОЦЕНОЧНЫЕ МАТЕРИАЛЫ ДЛЯ ПРОВЕДЕНИЯ ПРОМЕЖУТОЧНОЙ АТТЕСТАЦИИ ОБУЧАЮЩИХСЯ ПО ДИСЦИПЛИНЕ**

Оценочные материалы приведены в приложении к рабочей программе дисциплины (см. документ «Оценочные материалы по дисциплине «Операционные системы»).

# **6. УЧЕБНО-МЕТОДИЧЕСКОЕ ОБЕСПЕЧЕНИЕ ДИСЦИПЛИНЫ**

# **6.1 Основная литература**

- 1. Крищенко В.А. Основы программирования в ядре операционной системы GNU/Linux [Электронный ресурс]: учебное пособие/ Крищенко В.А., Рязанова Н.Ю.— Электрон. текстовые данные.— М.: Московский государственный технический университет имени Н.Э. Баумана, 2010.— 36 c.— Режим доступа: [http://www.iprbookshop.ru/31141.html.](http://www.iprbookshop.ru/31141.html)— ЭБС «IPRbooks»
- 2. Кондратьев В.К. Операционные системы и оболочки [Электронный ресурс]: учебное пособие/ Кондратьев В.К., Головина О.С.— Электрон. текстовые данные.— М.: Евразийский открытый институт, Московский государственный университет экономики, статистики и информатики, 2007.— 172 c.— Режим доступа: [http://www.iprbookshop.ru/10730.html.](http://www.iprbookshop.ru/10730.html)— ЭБС «IPRbooks»
- 3. Кондратьев В.К. Введение в операционные системы [Электронный ресурс]: учебное пособие/ Кондратьев В.К.— Электрон. текстовые данные.— М.: Евразийский открытый институт, Московский государственный университет экономики, статистики и информатики, 2007.— 232 c.— Режим доступа: [http://www.iprbookshop.ru/10637.html.](http://www.iprbookshop.ru/10637.html)— ЭБС «IPRbooks»
- 4. Куль Т.П. Операционные системы [Электронный ресурс]: учебное пособие/ Куль Т.П.— Электрон. текстовые данные.— Минск: Республиканский институт профессионального образования (РИПО), 2015.— 312 c.— Режим доступа: [http://www.iprbookshop.ru/67677.html.](http://www.iprbookshop.ru/67677.html)— ЭБС «IPRbooks»
- 5. Мезенцева Е.М. Операционные системы [Электронный ресурс]: лабораторный практикум/ Мезенцева Е.М., Коняева О.С., Малахов С.В.— Электрон. текстовые данные.— Самара: Поволжский государственный университет телекоммуникаций и информатики, 2017.— 214 c.— Режим доступа: [http://www.iprbookshop.ru/75395.html.](http://www.iprbookshop.ru/75395.html)— ЭБС «IPRbooks»

## **6.2. Дополнительная литература**

- 1. Кондратьев В.К. Введение в операционные системы [Электронный ресурс]: учебное пособие/ Кондратьев В.К.— Электрон. текстовые данные.— М.: Евразийский открытый институт, Московский государственный университет экономики, статистики и информатики, 2007.— 232 c.— Режим доступа: [http://www.iprbookshop.ru/10637.html.](http://www.iprbookshop.ru/10637.html)— ЭБС «IPRbooks»
- 2. Пахмурин Д.О. Операционные системы ЭВМ [Электронный ресурс]: учебное пособие/ Пахмурин Д.О.— Электрон. текстовые данные.— Томск: Томский государственный университет систем управления и радиоэлектроники, 2013.— 254 c.— Режим доступа: [http://www.iprbookshop.ru/72145.html.](http://www.iprbookshop.ru/72145.html)— ЭБС «IPRbooks»
- 3. Журавлева Т.Ю. Практикум по дисциплине «Операционные системы» [Электронный ресурс]: автоматизированный практикум/ Журавлева Т.Ю.— Электрон. текстовые данные.— Саратов: Вузовское образование, 2014.— 40 c.— Режим доступа: [http://www.iprbookshop.ru/20692.html.](http://www.iprbookshop.ru/20692.html)— ЭБС «IPRbooks»

### **6.3. Методические указания к лабораторным работам**

- 1. Бубнов С.А. Основы работы в ОС семейства LINUX: методические указания к лабораторным работам / Рязан. гос. радиотехн. ун-т; сост. С.А. Бубнов. — Рязань, 2018. — № 5256.
- 2. Бубнов С.А. Работа с файловой системой LINUX: методические указания к лабораторным работам / Рязан. гос. радиотехн. Ун-т им. В.Ф. Уткина; сост. С.А. Бубнов. — Рязань, 2019. — № 5407.

#### **6.4 Методические указания к курсовому проектированию (курсовой работе) и другим видам самостоятельной работы**

Изучение дисциплины «Операционные системы» проходит в течение 1 семестра. Основные темы дисциплины осваиваются в ходе аудиторных занятий, однако важная роль отводится и самостоятельной работе студентов.

Самостоятельная работа включает в себя следующие этапы:

- изучение теоретического материала (работа над конспектом лекции);
- самостоятельное изучение дополнительных информационных ресурсов (доработка конспекта лекции);
- выполнение заданий текущего контроля успеваемости (подготовка к практическому занятию);
- итоговая аттестация по дисциплине (подготовка к зачету и экзамену).

Работа над конспектом лекции: лекции – основной источник информации по предмету, позволяющий не только изучить материал, но и получить представление о наличии других источников, сопоставить разные способы решения задач и практического применения получаемых знаний. Лекции предоставляют возможность «интерактивного» обучения, когда есть возможность задавать преподавателю вопросы и получать на них ответы. Поэтому рекомендуется в день, предшествующий очередной лекции, прочитать конспекты двух предшествующих лекций, обратив особое внимание на содержимое последней лекции.

Подготовка к практическому занятию: состоит в теоретической подготовке (изучение конспекта лекций и дополнительной литературы) и выполнении практических заданий (решение задач, ответы на вопросы и т.д.). Во время самостоятельных занятий студенты выполняют задания, выданные им на предыдущем практическом занятии, готовятся к контрольным работам, выполняют задания типовых расчетов.

Доработка конспекта лекции с применением учебника, методической литературы, дополнительной литературы, интернет-ресурсов: этот вид самостоятельной работы студентов особенно важен в том случае, когда одну и ту же задачу можно решать различными способами, а на лекции изложен только один из них. Кроме того, рабочая программа по математике предполагает рассмотрение некоторых относительно несложных тем только во время самостоятельных занятий, без чтения лектором.

Подготовка к зачету, экзамену: основной вид подготовки – «свертывание» большого объема информации в компактный вид, а также тренировка в ее «развертывании» (примеры к теории, выведение одних закономерностей из других и т.д.). Надо также правильно распределить силы, не только готовясь к самому экзамену, но и позаботившись о допуске к нему (это хорошее посещение занятий, выполнение в назначенный срок типовых расчетов, активность на практических занятиях).

# **7. ПЕРЕЧЕНЬ РЕСУРСОВ ИНФОРМАЦИОННО-ТЕЛЕКОММУНИКАЦИОННОЙ СЕТИ «ИНТЕРНЕТ», НЕОБХОДИМЫХ ДЛЯ ОСВОЕНИЯ ДИСЦИПЛИНЫ**

1. Электронно-библиотечная система «Лань». — Режим доступа: с любого компьютера РГРТУ без пароля. – URL:<https://e.lanbook.com/>

2. Электронно-библиотечная система «IPRbooks». — Режим доступа: с любого компьютера РГРТУ без пароля, из сети Интернет по паролю. — URL: [https://iprbookshop.ru/.](https://iprbookshop.ru/)

3. Электронная библиотека РГРТУ. — URL: [http://weblib.rrtu/ebs.](http://weblib.rrtu/ebs)

4. Научная электронная библиотека eLibrary. — URL: [http//e.lib/vlsu.ru/www.uisrussia.msu.ru/elibrary.ru](file:///D:/РГРТУ_ЭВМ/Аннотации%20и%20РП%20набор%202019%2009.хх.01/Готовые%20РП/09.03.01%20ver%201%20Пылькин%202019/09.03.01_Размещено%202020.04.24%20(утро)/http/e.lib/vlsu.ru/www.uisrussia.msu.ru/elibrary.ru) 

5. Национальный открытый университет ИНТУИТ. — URL: <http://www.intuit.ru/>

6. Информационно-справочная система. — URL: [http://window.edu.ru](http://window.edu.ru/)

### **8. ПЕРЕЧЕНЬ ИНФОРМАЦИОННЫХ ТЕХНОЛОГИЙ, ИСПОЛЬЗУЕМЫХ ПРИ ОСУЩЕСТВЛЕНИИ ОБРАЗОВАТЕЛЬНОГО ПРОЦЕССА ПО ДИСЦИПЛИНЕ, ВКЛЮЧАЯ ПЕРЕЧЕНЬ ПРОГРАММНОГО ОБЕСПЕЧЕНИЯ И ИНФОРМАЦИОННЫХ СПРАВОЧНЫХ СИСТЕМ**

1. Операционная система Windows XP (Microsoft Imagine, номер подписки 700102019, бессрочно);

2. Операционная система Windows XP (Microsoft Imagine, номер подписки ID 700565239, бессрочно);

3. Kaspersky Endpoint Security (коммерческая лицензия на 1000 компьютеров №2922-190228-101204-557-1191, срок действия с 28.02.2019 по 07.03.2021)

- 4. LibreOffice
- 5. Adobe acrobat reader

6. Справочная правовая система «Консультант Плюс» [Электронный ресурс]. – Режим доступа: доступ из корпоративной сети РГРТУ – свободный.

# **9. МАТЕРИАЛЬНО-ТЕХНИЧЕСКОЕ ОБЕСПЕЧЕНИЕ ДИСЦИПЛИНЫ**

Для освоения дисциплины необходимы следующие материально-технические ресурсы:

1) аудитория для проведения лекционных и практических занятий, групповых и индивидуальных консультаций, текущего контроля, промежуточной аттестации, оборудованная маркерной (меловой) доской;

2) аудитория для самостоятельной работы, оснащенная индивидуальной компьютерной техникой с подключением к локальной вычислительной сети и сети Интернет.

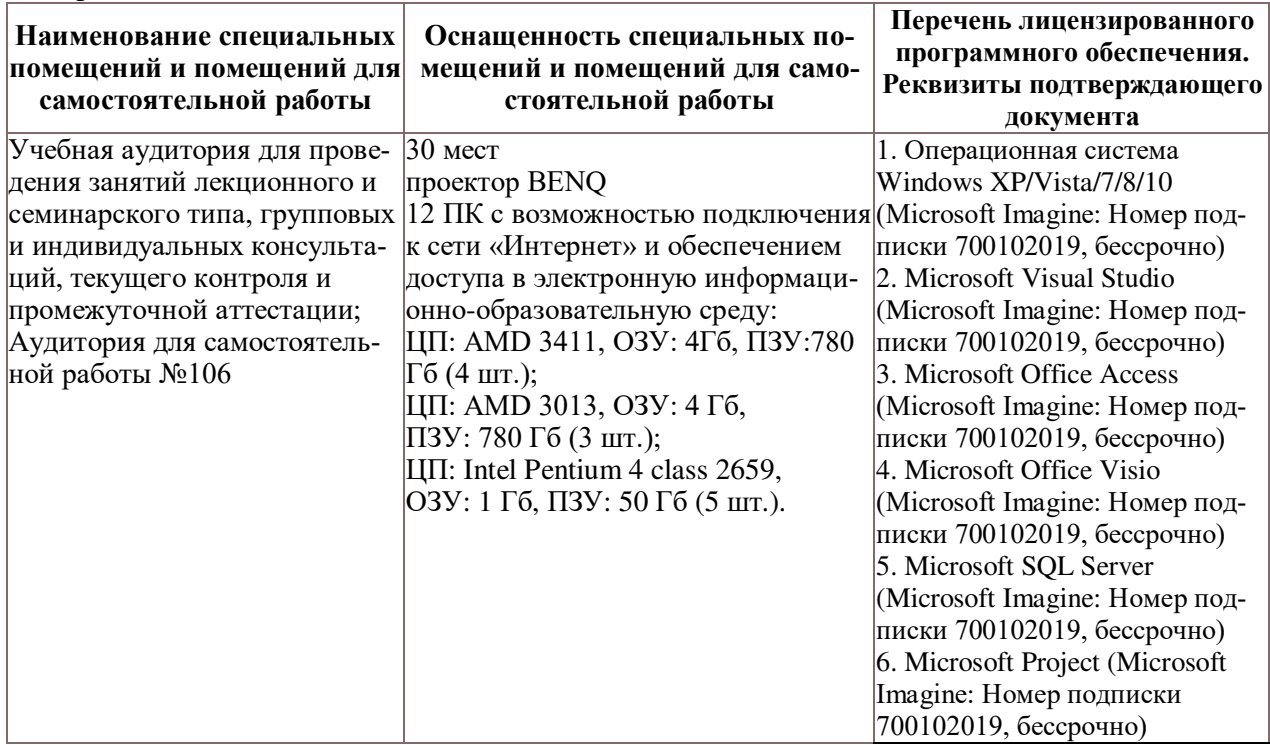

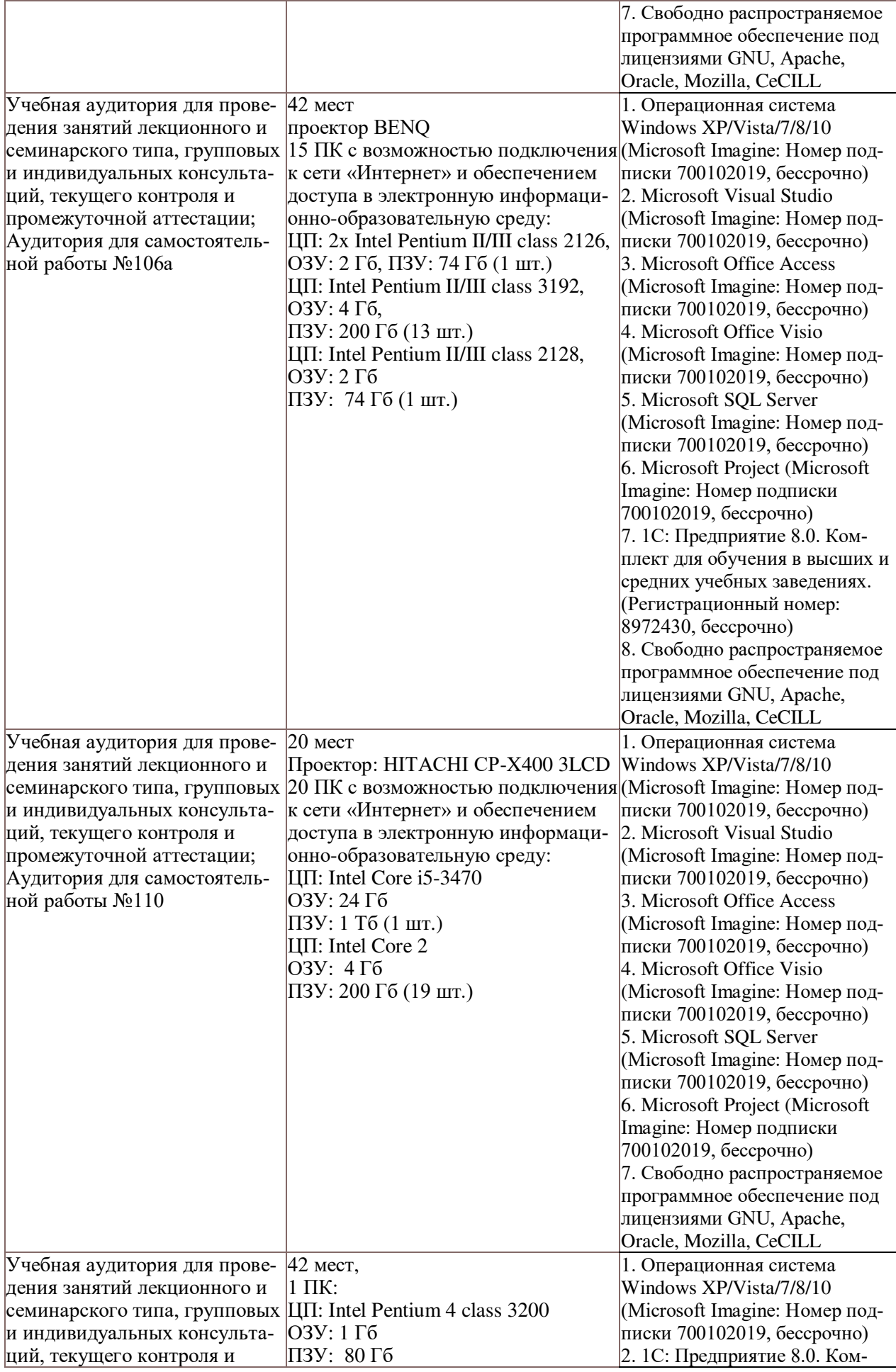

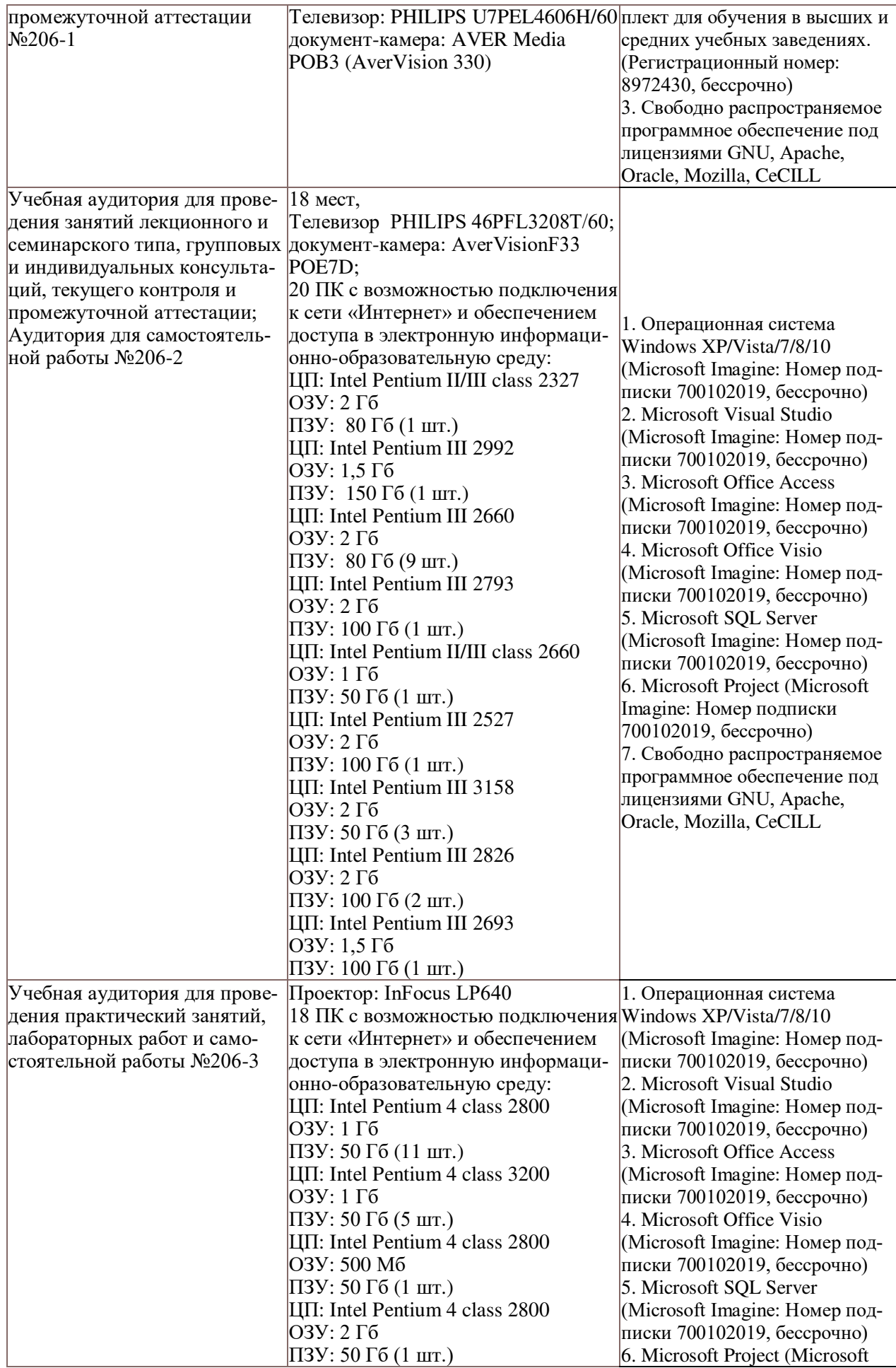

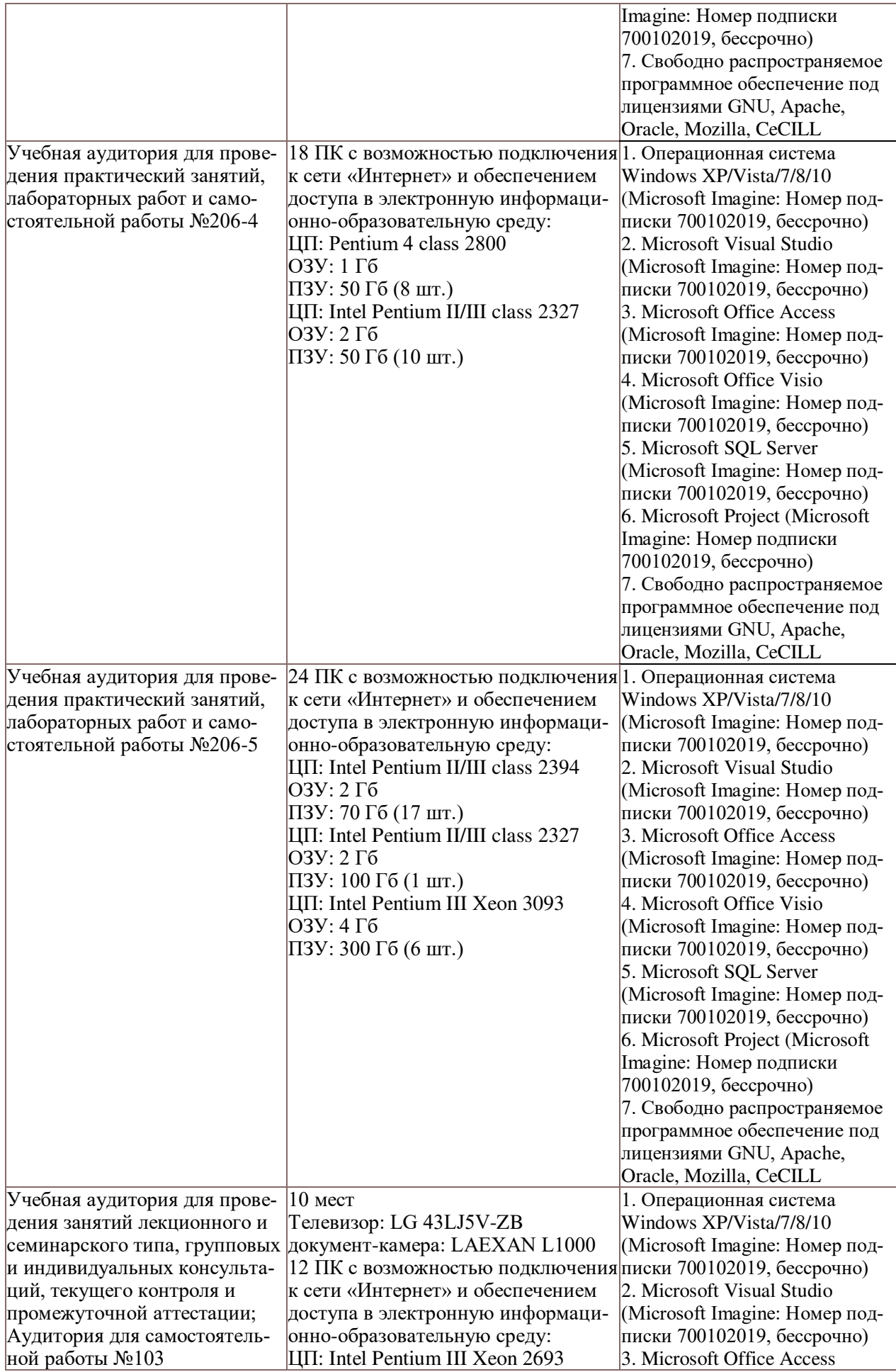

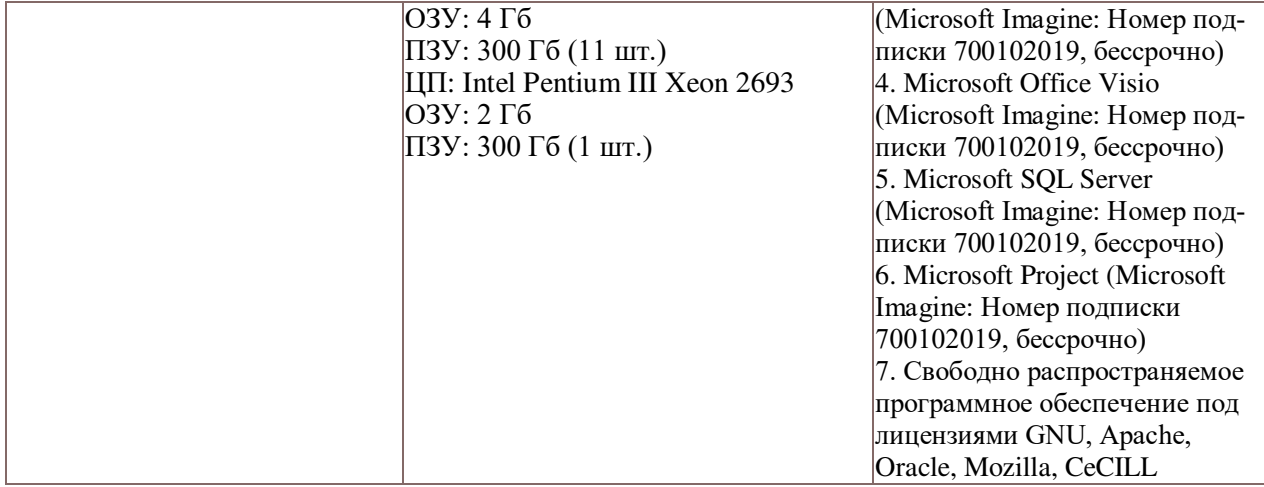